De Haagse Hogeschool Academie voor ICT en Media

# **PID**

**Pakketselectie ITIL tooling Cendris.** 

Student: Kevin Suijkens<br>Studentnummer: 07084390 Studentnummer: Versie: 1.0 Opdrachtgever: R.J. Nep Begeleider: Ing. P. Waleboer Laatste wijzigingsdatum: 12-05-2010

Docenten: Theo van Gerwen / Klaas Groot

# Inhoudsopgave

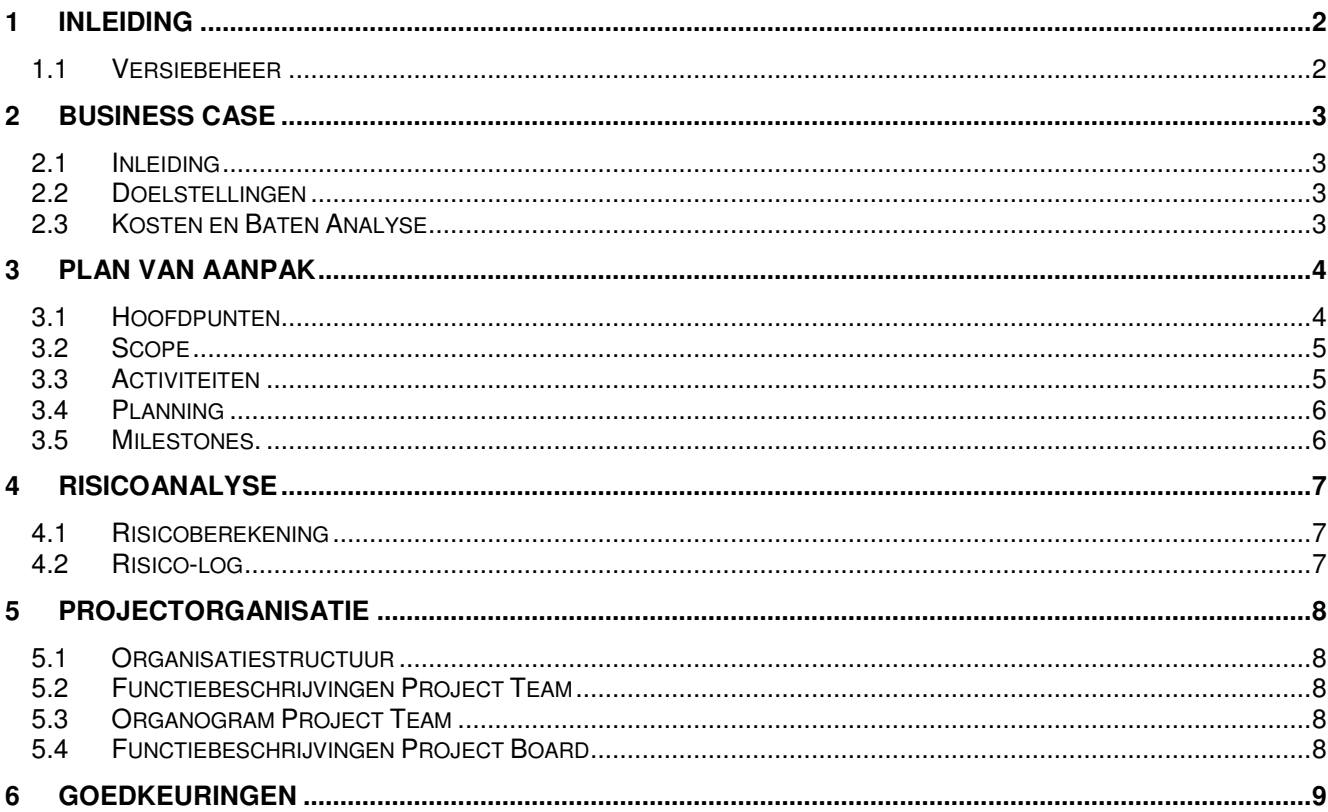

# **1 Inleiding**

Met dit document verschaft de afstudeerder van de opleiding Bedrijfskundige Informatica in deeltijd inzicht in hoe de afstudeeropdracht bij Cendris gerealiseerd zal worden

In dit document wordt er inzicht gegeven over de opdracht en de verschillende op te leveren producten, ook word er getoond hoe de projectorganisatie eruit ziet en welke verantwoordelijkheden er zijn toegekend aan de projectleden

Na goedkeuring van dit document zal er met de vervolgfase begonnen worden.

## **1.1 Versiebeheer**

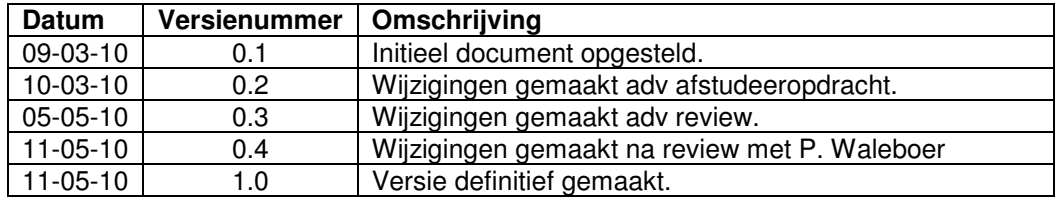

## **2 Business Case**

## **2.1 Inleiding**

Bij Cendris onderkennen alle aanwezige Business Lines hun eigen ITIL processen, dit zowel naar de interne klanten als naar de externe klanten. Binnen de faciliterende afdelingen (waaronder de ICT afdeling) zijn de ITIL processen ingericht naar eigen inzicht. Aangezien de verschillende Business Lines hun eigen ITIL processen hebben ingericht is het bedrijfsbreed niet eenduidig. Cendris breed zijn er verschillende pakketten (tools) die gebruik worden om deze processen te ondersteunen.

## **2.2 Doelstellingen**

De doelstelling is om een adviesrapport op te leveren aan de opdrachtgever. Binnen het rapport wordt een advies gegeven over een softwarepakket (hulpmiddel), dat op basis van het gestelde Pakket van eisen, de beste keuze is. Ook zal er een business case worden opgesteld voor de te maken keuze. Hiermee wordt mogelijk bereikt dat de diversiteit aan oplossingen plaats maakt voor één centraal systeem. Hierdoor wordt het mogelijk om Cendris breed de managementinformatie te realiseren, wellicht meer financieel verantwoord.

## **2.3 Kosten en Baten Analyse**

De kosten van dit advies zullen minimaal zijn, aangezien het onderzoek wordt uitgevoerd door een deeltijdstudent, die dit project doet in het kader van een afstudeeropdracht.

Hiervoor worden aan Cendris geen kosten doorberekend.

De enige investering die Cendris zal moeten doen, is het ter beschikking stellen van enkele medewerkers van de verschillende business Lines voor enkele interviews.

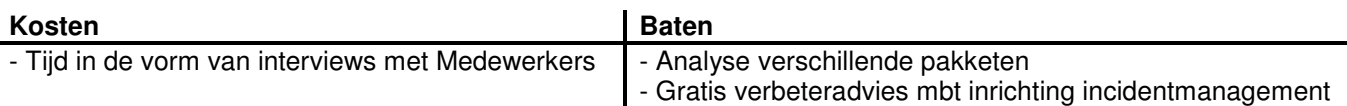

De kosten die gemaakt zullen worden voor de uiteindelijke uitvoering van het advies, worden in dit projectplan niet meegenomen. Die kosten zullen worden gespecificeerd in het adviesrapport wat opgeleverd zal worden aan Cendris, waardoor Cendris een gefundeerde beslissing kan nemen.

## **3 Plan van Aanpak**

In dit hoofdstuk vindt men verschillende onderdelen van het Plan van Aanpak, zoals de afstudeerder het zich voor ogen heeft. De verschillende hoofdlijnen en de activiteiten die benodigd zijn worden beschreven, wat leidt tot een detailplanning, die bij goedkeuring van de opdrachtgever, aan alle betrokken duidelijkheid verschaft.

## **3.1 Hoofdpunten**

Tijdens dit project zal ik de volgende documenten en mijlpaalproducten opleveren. De producten zijn opgedeeld in 5 hoofdpunten van het project.

- 1. **Opstellen van Project Initiatie Document (PID)**
	- a. Vaststellen scope
	- b. Activiteiten planning
	- c. Risico analyse
	- d. Project organisatie

#### 2. **Analyse huidige situatie**

- a. Huidige processen in kaart brengen
- b. Interviews met de verschillende personen.
- c. Vaststellen wensen en eisen in Programma van Eisen (PvE).

#### **3. Pakketselectie**

- Pakketselectie methode definiëren
- Pakketselectie Longlist *(al aanwezig)*
- Pakketselectie Shortlist
- Pakketselectie Conclusie

#### **4. Advisering**

• Conclusie pakketselectie

#### **5. Business Case**

- **Context**
- Kosten/baten
- **Oplevering**
- Eventuele toezeggingen

#### **Rapporteren & Presentatie**

De bovenstaande punten zullen verwerkt worden in een rapportage voor de opdrachtgever en een presentatie aan de stakeholders.

#### **Go/No-go-beslissing.**

Bij het afronden van elke fase wordt er door de opdrachtgever en de begeleider een go/no-go-beslissing gegeven op het opgeleverde werk. Als er door de opdrachtgever een No-go-beslissing wordt gegeven moet de afstudeerder het werk corrigeren totdat het voldoet aan de eisen van de opdrachtgever.

## **3.2 Scope**

In dit onderdeel wordt er duidelijk gemaakt welke onderdelen binnen scope van dit project vallen en welke er buiten scope zijn.

## **Binnen scope**

- $\triangleright$  Analyse huidige situatie van de genoemde business Lines.
	- o Verschillende Business Lines
		- -Cendris Customer Information (CI)
		- -Online
		- -TNT Post BDS
		- -Euromail.
		- -Cendris Customer Contact (CC)
		- -BD&C
		- -ICT
- $\triangleright$  Shortlist.
- > Longlist.
- $\triangleright$  Pakketselectie methoden
- $\triangleright$  Business Case

#### **Buiten scope**

Implementatietraject van het geadviseerde pakket.

Mocht er tijdens het traject duidelijk worden dat het niet haalbaar is om alle business Lines mee te nemen in het traject kan er worden besloten om deze buiten scope te plaatsen. Dit geld ook voor de Business Case, aangezien het veel tijd in beslag kan nemen voor de verschillende partijen om het hierover eens te worden.

## **3.3 Activiteiten**

Hieronder worden de activiteiten getoond die in de verschillende fases worden uitgevoerd:

#### **Opstellen Project Initiatie document**

De uit te voeren activiteiten zijn als volgt:

- 1. Afspraken maken m.b.t. opleveringen en Milestones / weging maken tussen de verschillende producten .
- 2. Risico analyse opstellen voor tijdens het traject, deze wijzigt als er meer risico's worden gevonden tijdens het traject.
- 3. De projectorganisatie opstellen zodat er duidelijk welke verantwoordelijkheden er zijn.

#### **Analyse Huidige situatie**

De uit te voeren activiteiten zijn als volgt:

- 1. Uitdiepen van de organisatorische eenheden die ITIL activiteiten uitvoeren binnen de verschillende onderdelen van de organisatie.
- 2. De verschillende personen word geïnterviewd om zo een helder beeld te krijgen van de huidige situatie en de wensen en eisen.
- 3. Opstellen van de wensen en eisen die naar voren zijn gekomen adv. de verschillende interviews met de Business Lines.

#### **Pakketselectie.**

De uit te voeren activiteiten zijn als volgt:

- 1. De verschillende pakketselectie methoden bekijken en bepalen welke er het beste aansluit op dit traject.
- 2. De longlist die aanwezig is bekijken / bewerken zodat er een duidelijk beeld gevormd word van de verschillende opties die aanwezig zijn.
- 3. Een shortlist opstellen is een activiteit die voortvloeit uit de longlist, hier worden de geselecteerde opties (keuzes) van dichterbij bekeken.
- 4. Een conclusie maken adv de bevindingen uit de shortlist.

#### **Advisering**

De uit te voeren activiteiten zijn als volgt:

1. Het maken van een conclusie voor de opdrachtgever over de verschillende bevindingen en welke optie er volgens de afstudeerder het beste is.

#### **Business Case**

De uit te voeren activiteiten zijn als volgt:

- 1. De context invullen van waardoor deze case gerechtvaardigd word.
- 2. De kosten / baten opstellen van de huidige situatie en de toekomstige situatie (cashflow).
- 3. Over de verschillende opleveringen die door de leverancier gedaan worden.
- 4. Toezeggingen die gedaan worden m.b.t. de voordelen voor de business, etc.

## **3.4 Planning**

Hieronder is de initiële planning te zien welke is opgezet aan het begin van het traject. De planning wordt bijgewerkt indien er een eerdere oplevering is zodat de planning actueel blijft.

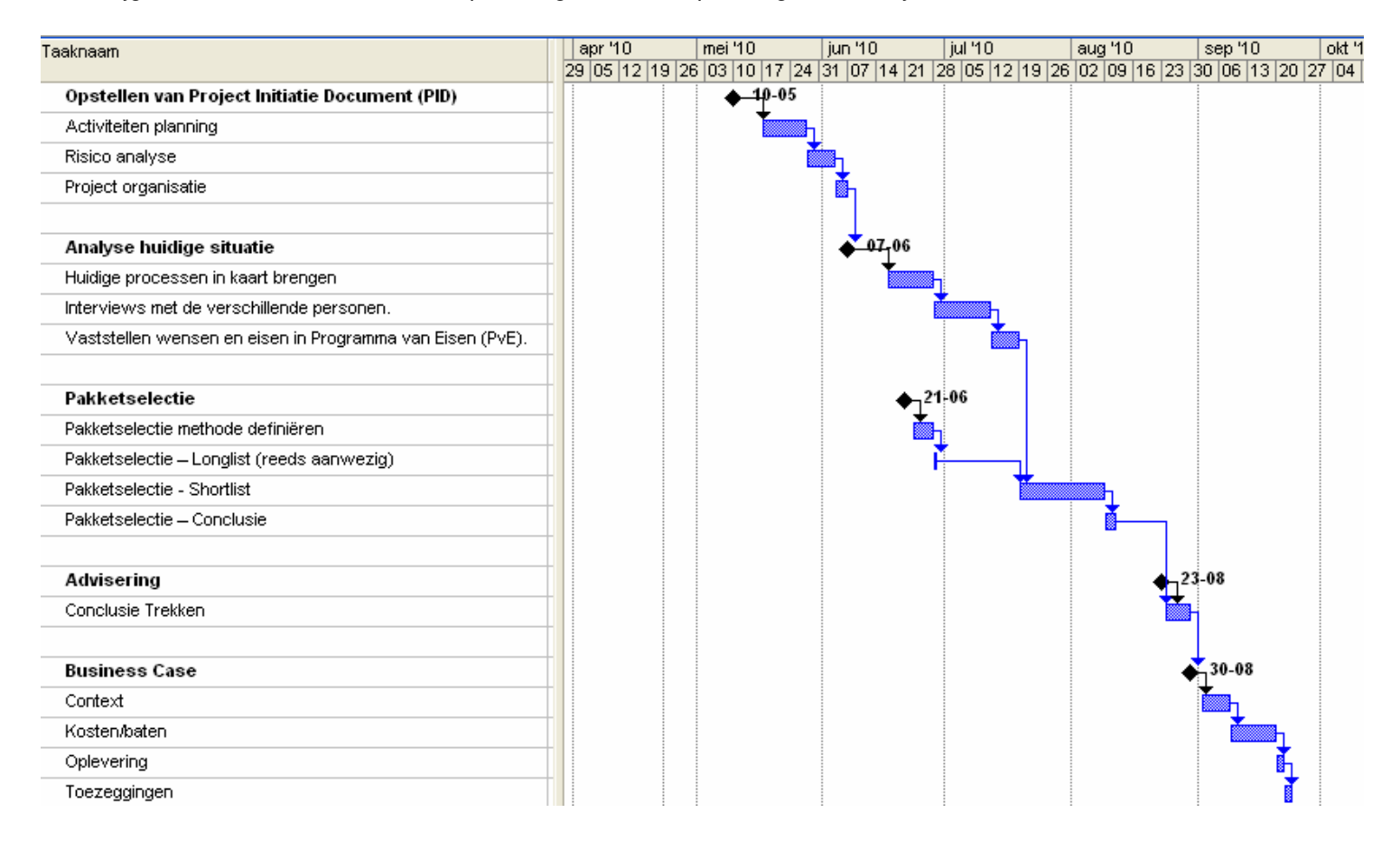

#### **3.5 Milestones.**

Hier worden de verschillende milestones getoond die in de planning aanwezig zijn.

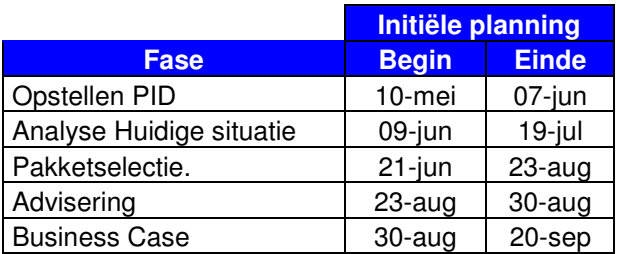

## **4 Risicoanalyse**

Voor de risicoanalyse vindt men in dit hoofdstuk een risico-log en de daarbij behorende berekening van de risico's. Deze risico analyse worden tijdens het project bekeken en mochten er risico's bijkomen worden deze hieraan toegevoegd.

## **4.1 Risicoberekening**

Om tot een juiste weergave te komen van de risico's die bij dit project horen, is een berekening gemaakt met de volgende formule:

Risico = Impact X Kans dat het beschreven risico voorkomt

#### **4.2 Risico-log**

![](_page_7_Picture_200.jpeg)

#### **Kans:**

De kans cijfers zijn gebaseerd op hoe groot de kans is dat het risico gebeurd, hierbij is er een schaal gebruikt van 1 t/m 10.

#### **Impact**

De impact cijfers zijn gebaseerd op hoeveel impact het risico heeft als dit gebeurd tijdens het project. Hierbij is er een schaal gebruikt van 1 t/m 10.

# **5 Projectorganisatie**

Hieronder zal de projectgroep worden getoond met de bijbehorende functies, verantwoordelijkheden en eventuele nevelfuncties die bekleed worden gedurende het gehele project.

## **5.1 Organisatiestructuur**

o Kevin Suijkens (07084390)

## **5.2 Functiebeschrijvingen Project Team**

Hieronder worden de verschillende functies / nevelfuncties van de afstudeerder getoond, de nevelfuncties zijn de verschillende functies die de afstudeerder naast zijn eigen functie ook uitvoert.

![](_page_8_Picture_196.jpeg)

## **5.3 Organogram Project Team**

Hieronder staat het organogram van het projectteam en de verschillende partijen met daarbij de verschillende functies.

![](_page_8_Figure_9.jpeg)

**5.4 Functiebeschrijvingen Project Board** 

![](_page_8_Picture_197.jpeg)

## **6 Goedkeuringen**

Voor dit document zijn de volgende goedkeuringen nodig. In het Managementdeel van het projectbestand worden ondertekende goedkeuringsformulieren opgenomen.

#### **Haagse hoge school**

![](_page_9_Picture_54.jpeg)

![](_page_9_Picture_55.jpeg)

#### **TNT Data & Document Management B.V. (Officiele titel Cendris).**

![](_page_9_Picture_56.jpeg)

![](_page_9_Picture_57.jpeg)